# **FOXESS Modbus Communication Protocol**

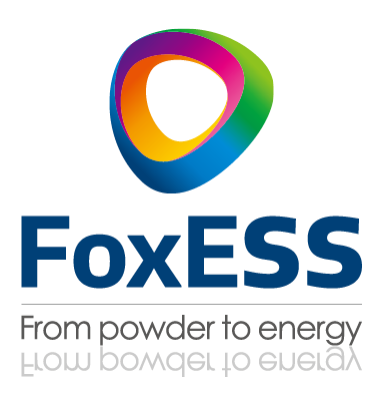

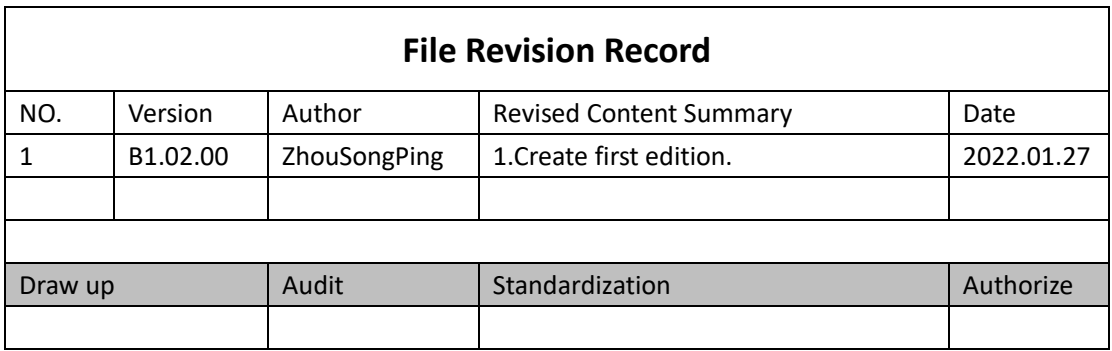

# **Content**

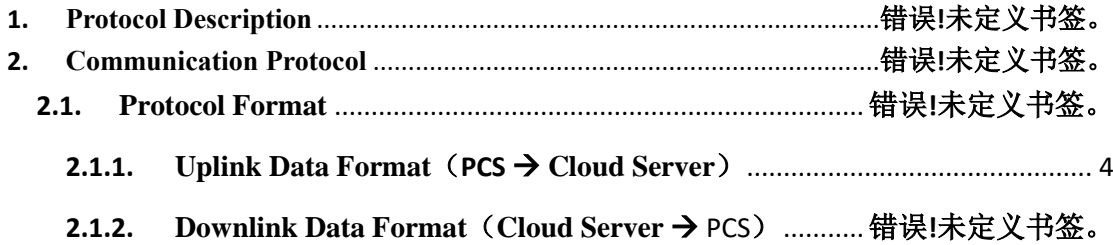

# **1. Protocol Description**

This protocol is to solve the data communication between PCS and cloud monitoring platform, complete data transmission and data decoding, and realize the two-way communication function.

# **2. Communication Protocol**

#### **2.1. Protocol Format**

This section describes the format of data transfer between PCS and cloud server platform:

- 1) Upload data format: PCS sends data and cloud server receives data.
- 2) Data format of down transmission, that is, cloud server sends data and PCS receives data.

#### <span id="page-3-0"></span>**2.1.1. Uplink Data Format**(**PCS Cloud Server**)

This data format is mainly used for the inverter to upload data to the cloud server platform. The cloud server platform responds to the inverter after receiving the data from the inverter.

#### PCS Format for uploading data packets

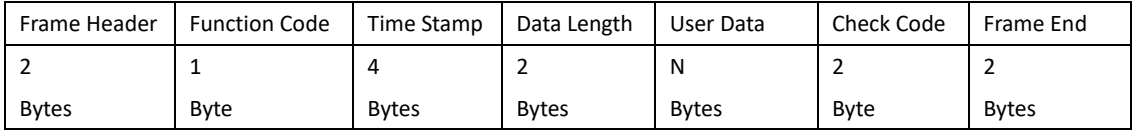

#### **Data format explanation**:

a) Frame Header: indicate the start byte, fixed data:7E7E.

b) Data Length: indicate the data pack length, include user data, data type is Uint16.

c) Function Code: indicate all function requirements and responses, please see below table in detail.

d) Timestamp: indicates the current time, in seconds.

e) User data: represents the monitoring data of the inverter.

- f) Check Code: MODBUS CRC16 check, LSB first, don't contain frame header.
- g) Frame End: indicate the end byte for data pack, fixed bytes: E7E7.

#### Details of PCS uploaded data

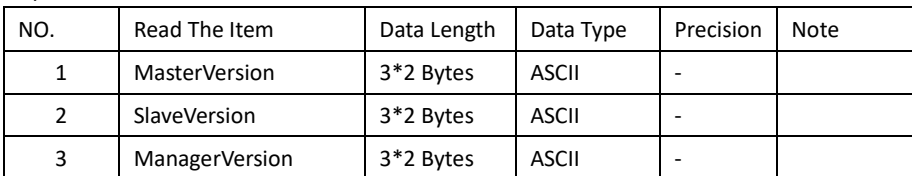

#### 1) Device Attribute Information

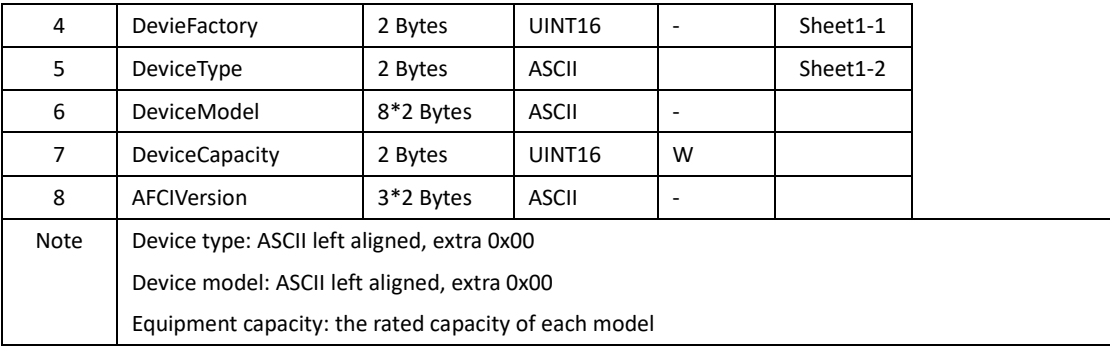

#### Sheet1-1

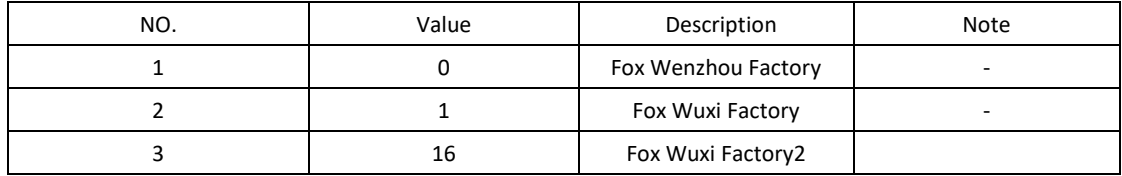

# Sheet1-2

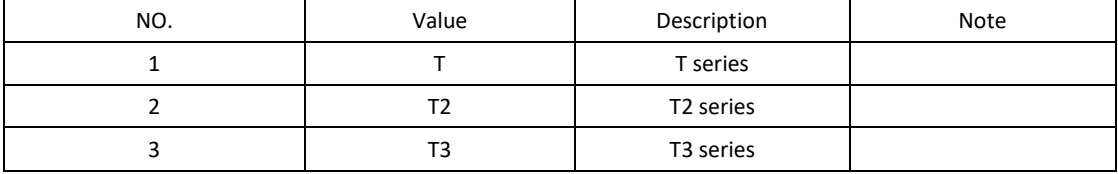

The inverter pushes device information data to the cloud server

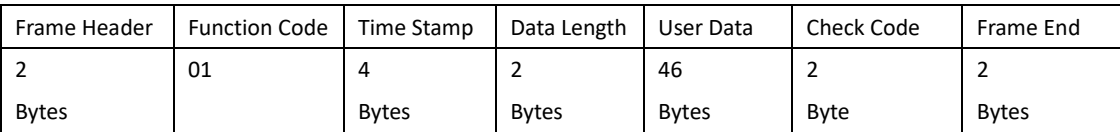

#### 2) Real-time information

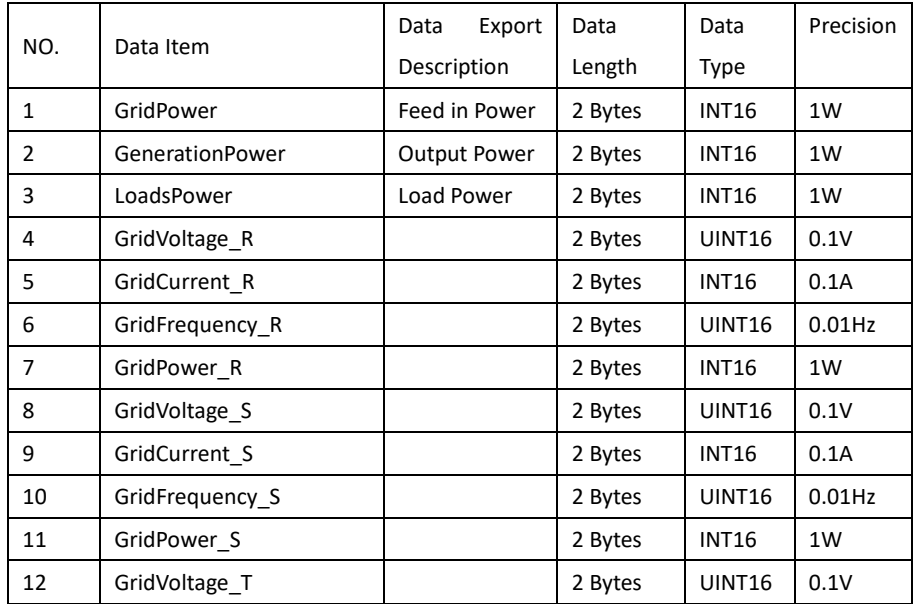

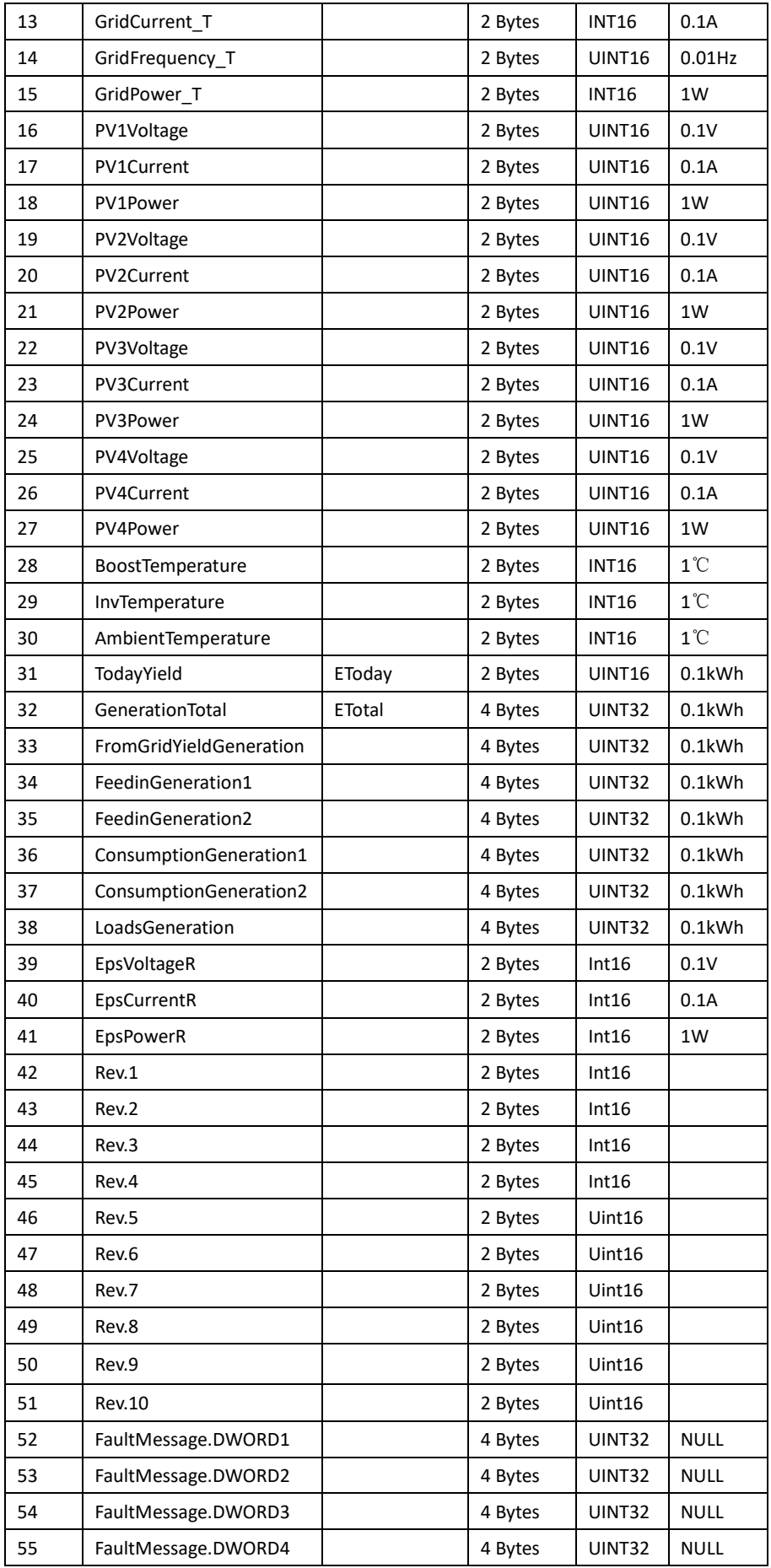

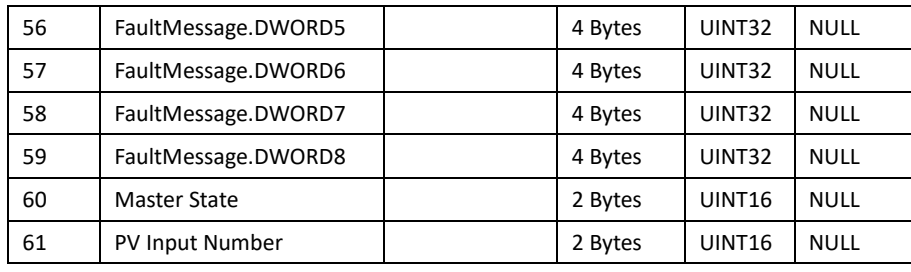

#### PCS pushes PCS data to the cloud server

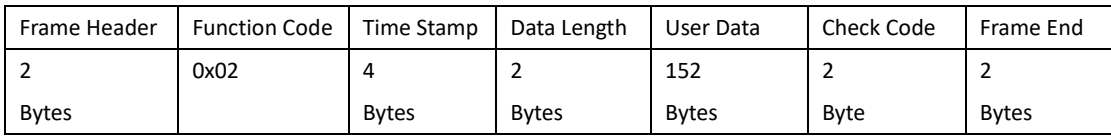

#### 3) The Heartbeat Packets

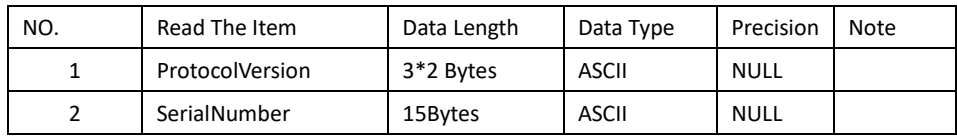

#### PCS pushes periodic heartbeat data to the cloud server

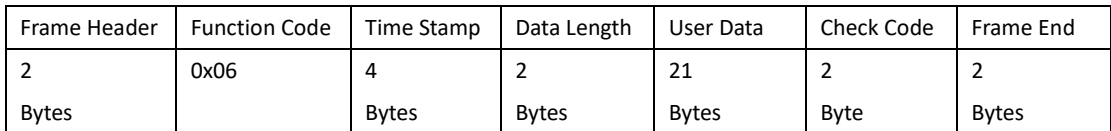

#### **2.1.2. Downlink Data Format**(**Cloud Server PCS**)

This data format is mainly used for cloud servers to proactively request PCS data, including data query, parameter configuration, online upgrade, etc. When PCS receives the request from the server, it will reply accordingly.

#### Format of data packets to be transferred from the cloud server

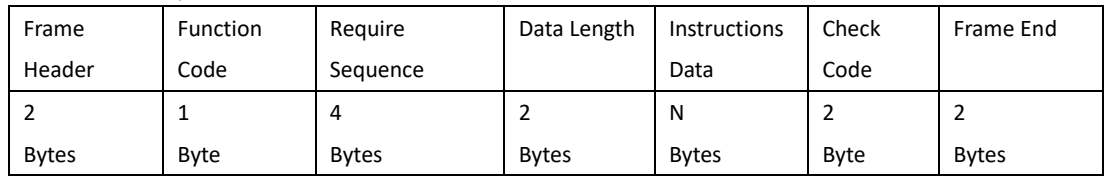

#### PCS response command data format

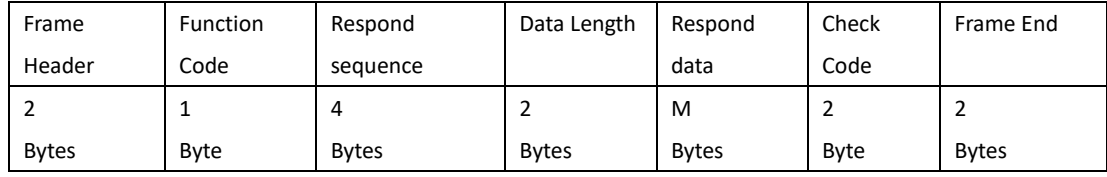

#### **Data format explanation**:

a) Frame Header: indicate the start byte, fixed data:7F7F.

- b) Data Length: indicate the data pack length, include user data, data type is Uint16.
- c) Function Code: indicate all function requirements and responses.
- d) Require Sequence: Server send specific data.
- e) Instructions Data: Indicates the requested data instruction.
- f) Respond Data: Indicates that PCS responds to Require.
- g) Respond Sequence: PCS reply service same data as Require Sequence.
- h) Check Code: MODBUS CRC16 check, LSB first, don't contain frame header.
- i) Frame End: indicate the end byte for data pack, fixed bytes: F7F7.

#### **Note: The format of instructions data and Respond data is as follows.**

**O** Instructions Data and Respond Data: Require Read registers data and respond Instruction Require Read Registers

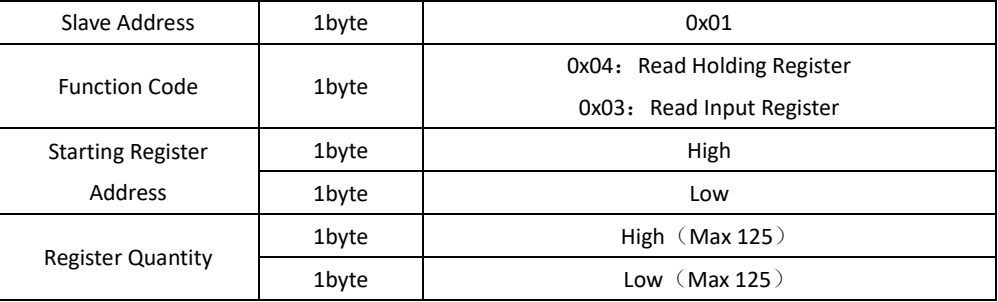

#### Respond Read Instruction

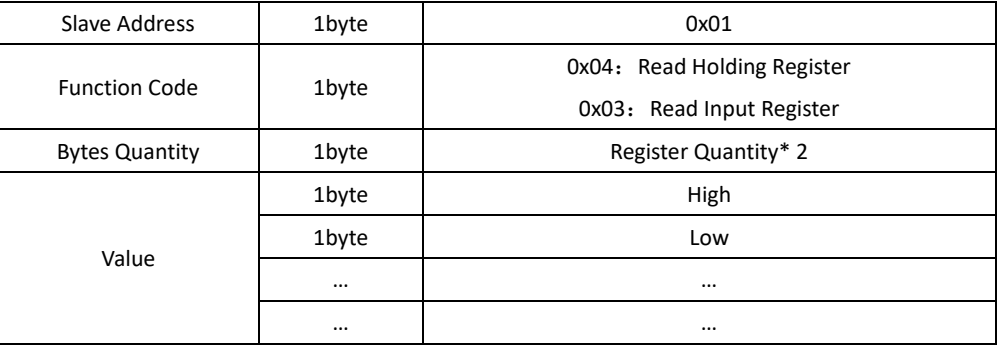

**• Instructions Data and Respond Data:** Require write Single register data and respond data

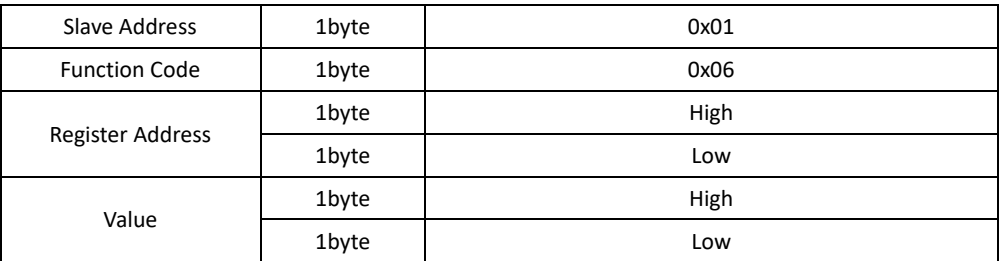

#### Require Write Single Register

#### Respond Write Instruction

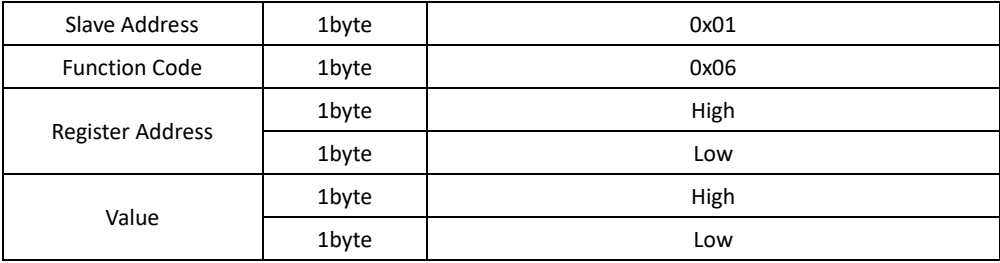

### **O** Instructions Data and Respond Data: Require write multiple register data and respond data

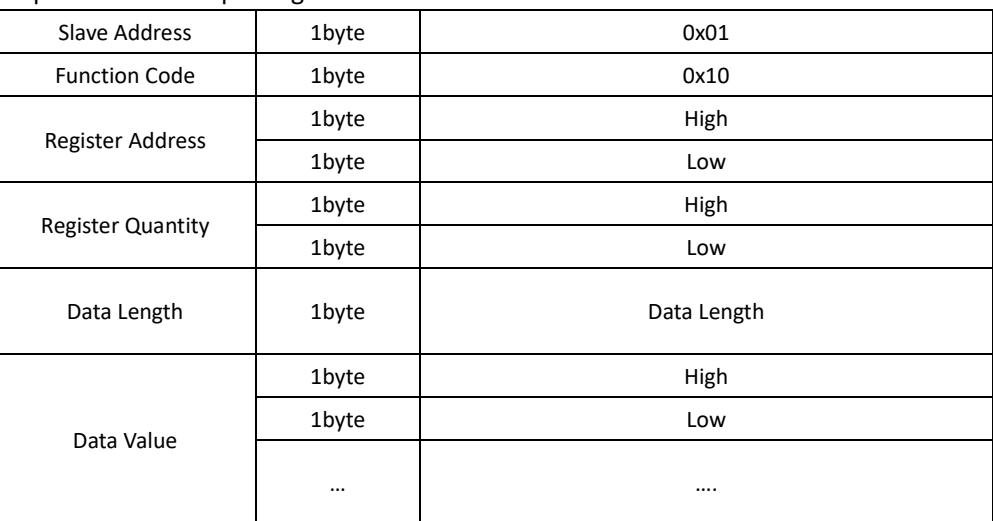

#### Require Write Multiple Register

# Respond Require

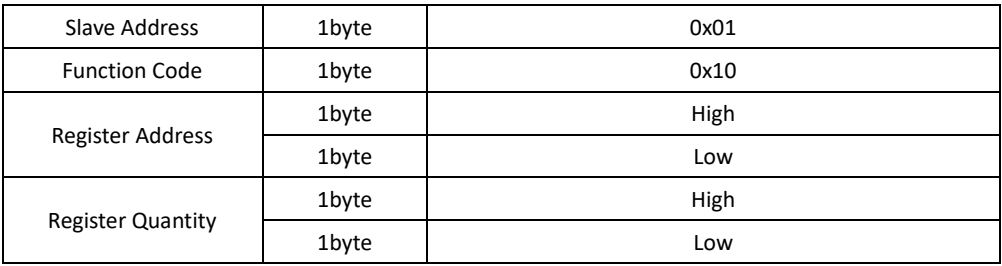

#### Cloud server down transmission instruction data details

#### 1) Read/Write Device Parameters

#### Server Read Device Parameters

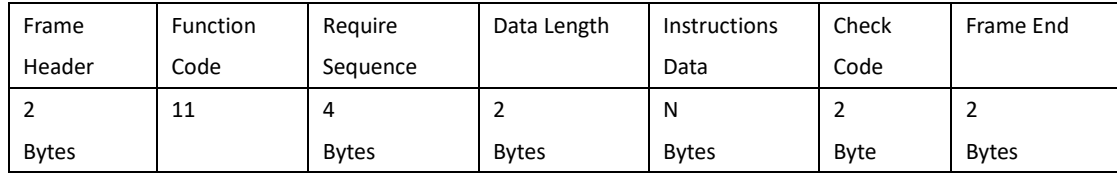

#### PCS Respond Server Read

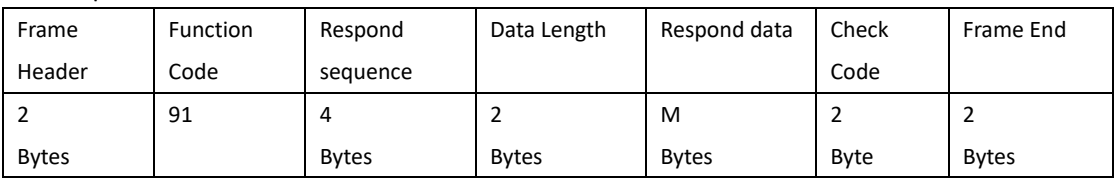

#### Server Write Device Parameters

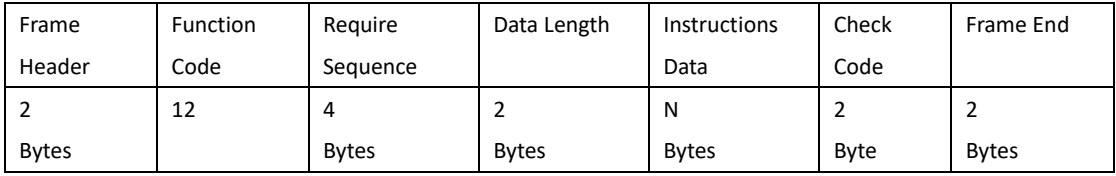

#### PCS Respond Server Write

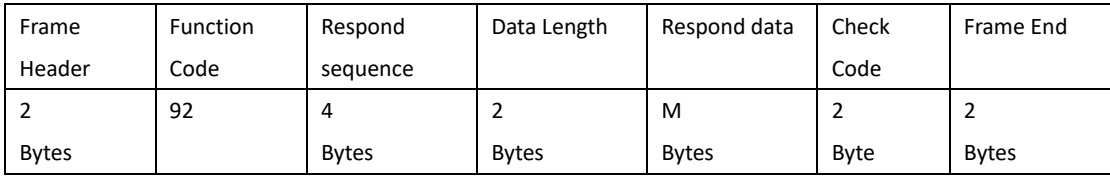

# **Device Configuration Information**

Starting Register Address=50200,Register Quantity=20,Data length=40.

| <b>Address</b> | Register              | <b>RW</b> | Description                              | English display                                  | Range                            | Unit      | Data type |
|----------------|-----------------------|-----------|------------------------------------------|--------------------------------------------------|----------------------------------|-----------|-----------|
| 50200          | Language              | <b>RW</b> | Language                                 | Language                                         | Sheet 1                          | <b>NA</b> | Uint16    |
| 50201          | Safetytype            | <b>RW</b> | Safety Country                           | Safetycountry                                    | Sheet 2                          | <b>NA</b> | Uint16    |
| 50202          | <b>Modbus</b><br>addr | <b>RW</b> | <b>Modbus Address</b>                    | Modbusaddr                                       | $0 - 20$                         | <b>NA</b> | Uint16    |
| 50203          | Factory<br>mode       | <b>RW</b> | <b>Factory Pattern</b>                   | 0:Disable<br>1:UserPattern<br>2: Factory Pattern | $0 - 2$                          | <b>NA</b> | Uint16    |
| 50204          | PV Connfig            | <b>RW</b> | PV Input Mode<br>Configuration           | 0:Disable<br>1: Independence<br>2:grid-connect   | $0 - 2$                          | <b>NA</b> | Uint16    |
| 50205          | <b>DRM Enable</b>     | <b>RW</b> | <b>DRM Enable</b><br>Setting             | <b>DRMEnble</b>                                  | $0 =$ disabl<br>e<br>$1$ =enable | <b>NA</b> | Uint16    |
| 50206          | Mute Enable           | <b>RW</b> | Mute Enable<br>Setting                   | MuteEnable                                       | 0=disabl<br>e<br>$1 =$ enable    | <b>NA</b> | Uint16    |
| 50207          | startSelftest         | <b>RW</b> | <b>Start Self test</b>                   | <b>Start Selftest</b>                            | 1                                | <b>NA</b> | Uint16    |
| 50208          | SaftyModeL<br>ock     | <b>RW</b> | Safety Mode Lock                         | SaftyModeLock                                    | 0=disabl<br>e<br>$1$ =enable     | <b>NA</b> | Uint16    |
| 50209          | DI ONOFF              | <b>RW</b> | <b>External Switch</b><br>Signal Enabled | DI ONOFF                                         | $0 =$ disabl<br>e<br>$1$ =enable | <b>NA</b> | Uint16    |
|                | TBD                   |           |                                          |                                                  |                                  |           |           |

Sheet1: Display Language List

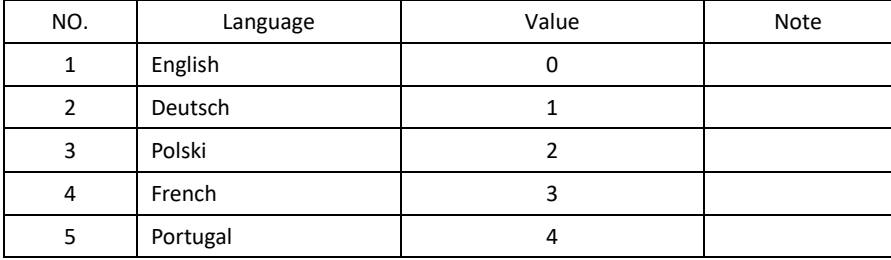

# Sheet2: Enforced Regulations List

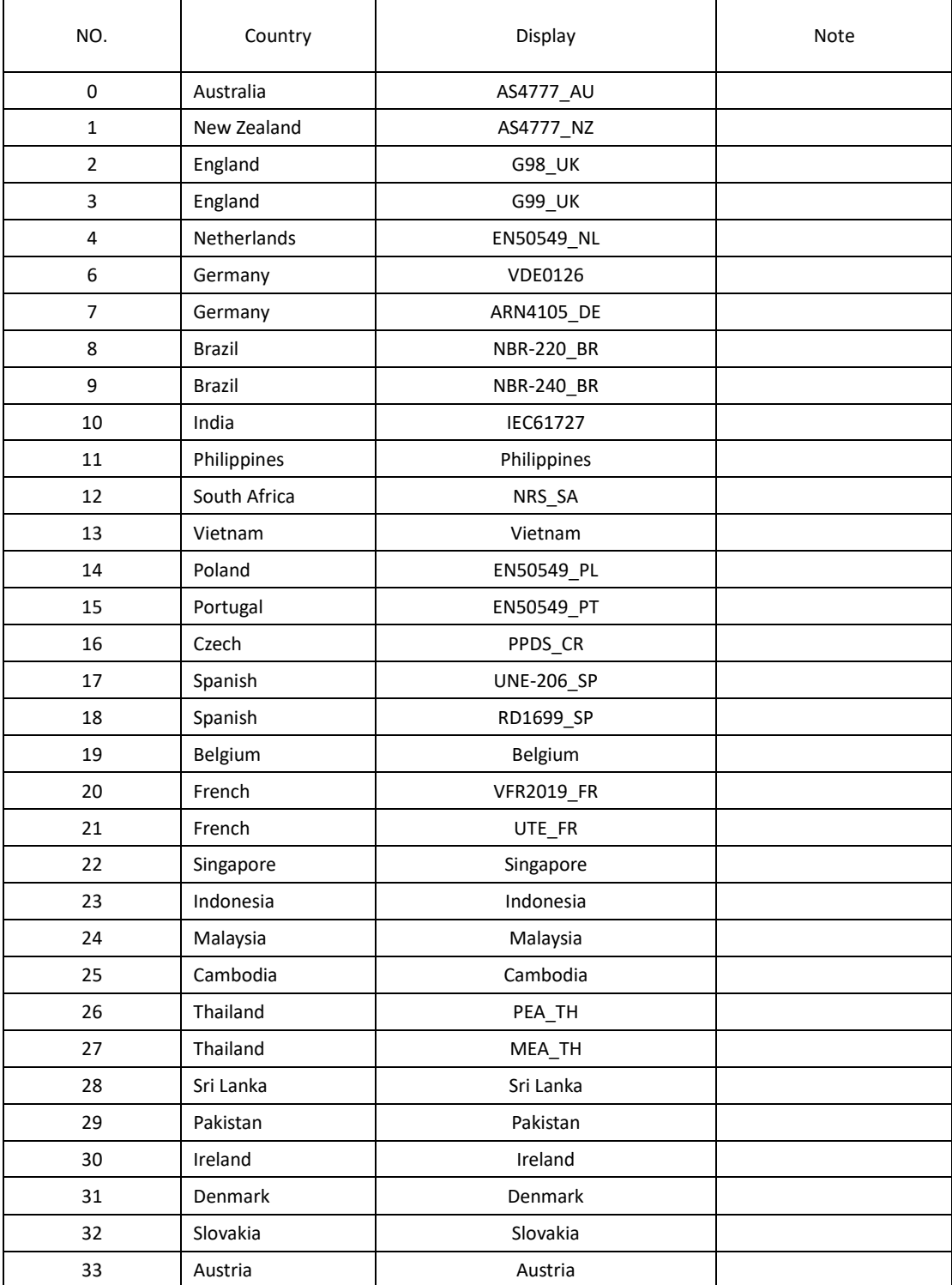

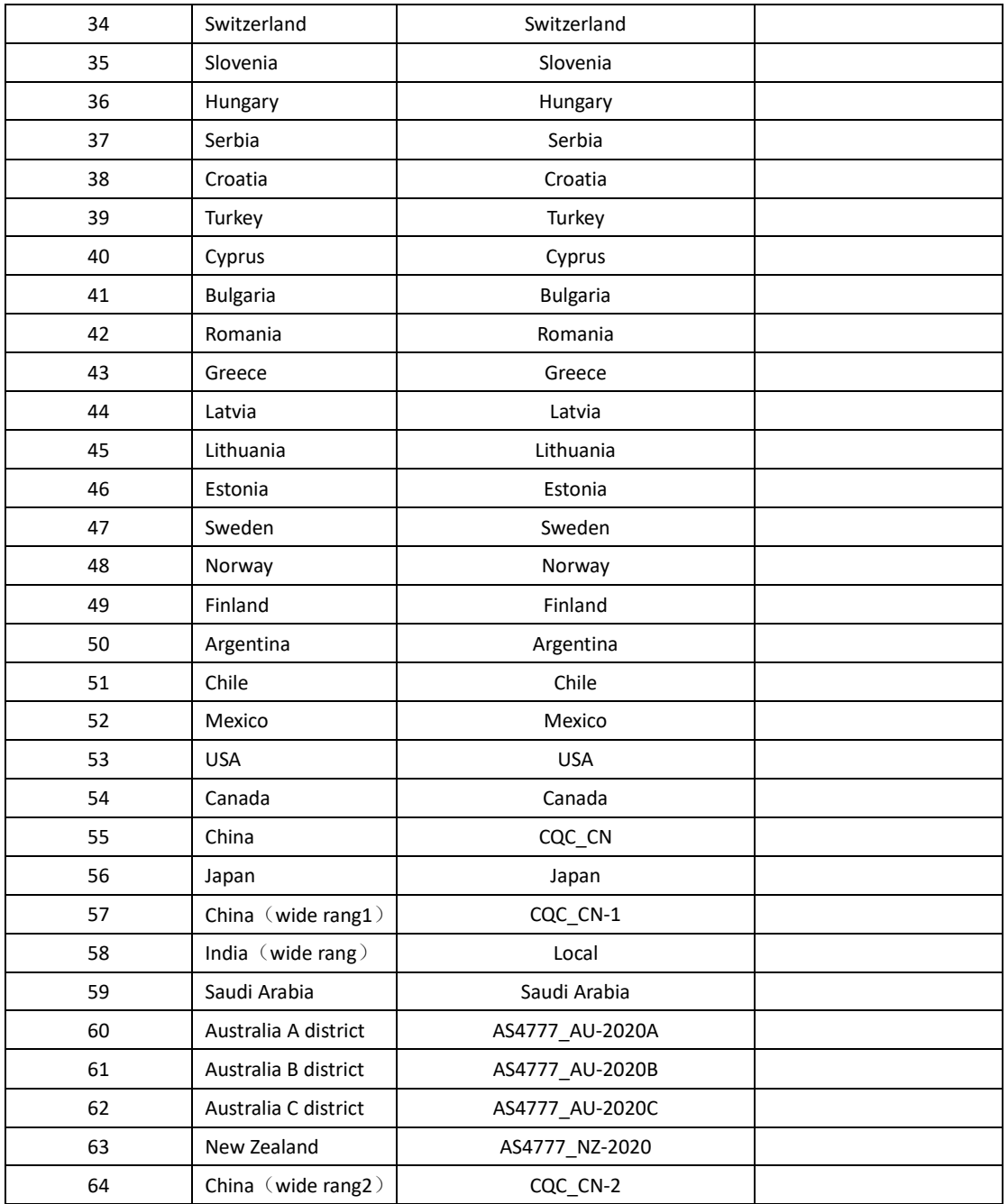

# **Safety Parameter Setting Block**

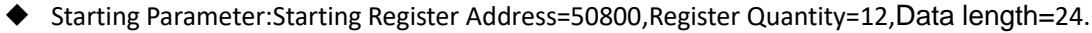

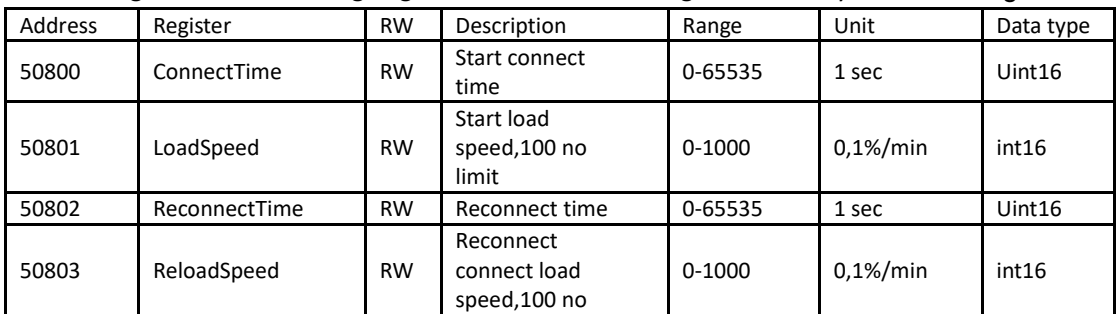

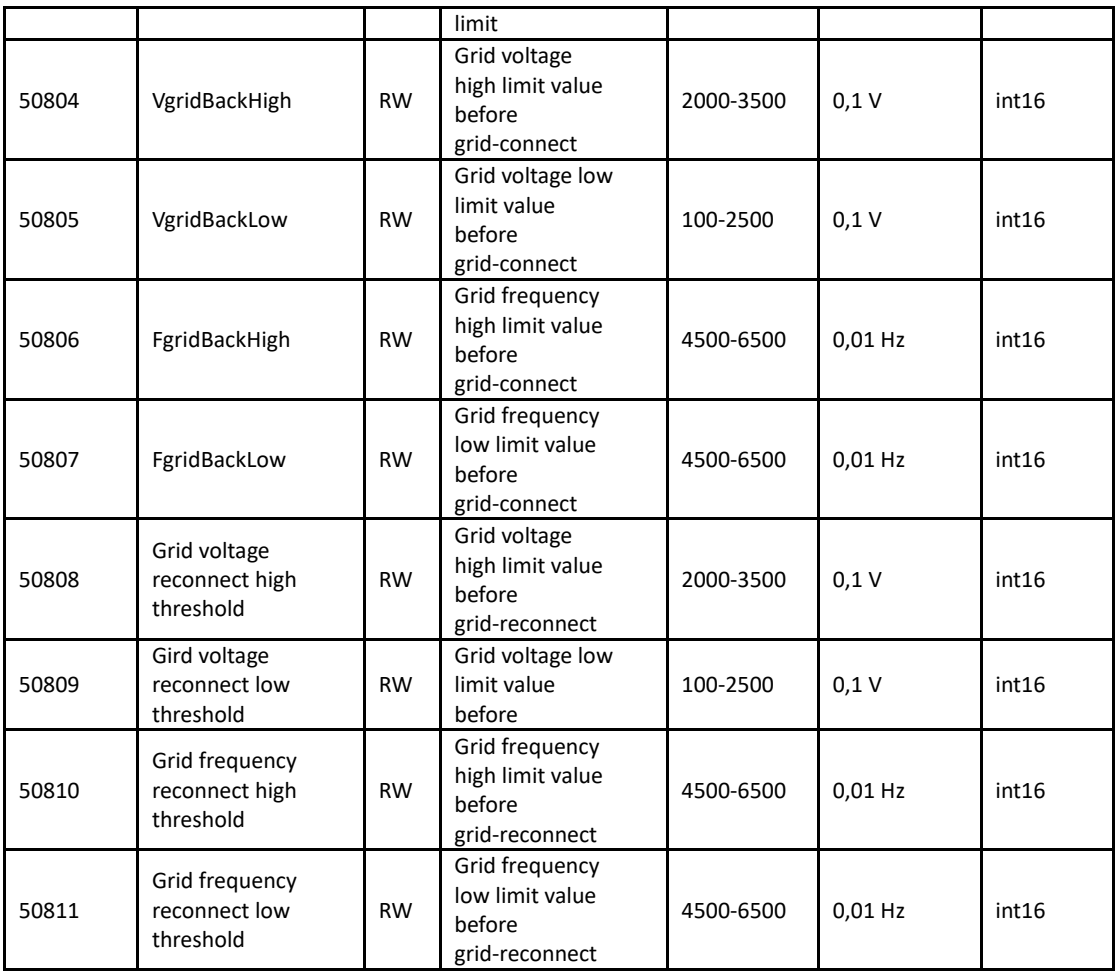

# ◆ Active Power Configuration:

Starting Register Address=51800,Register Quantity=5,Data length=10.

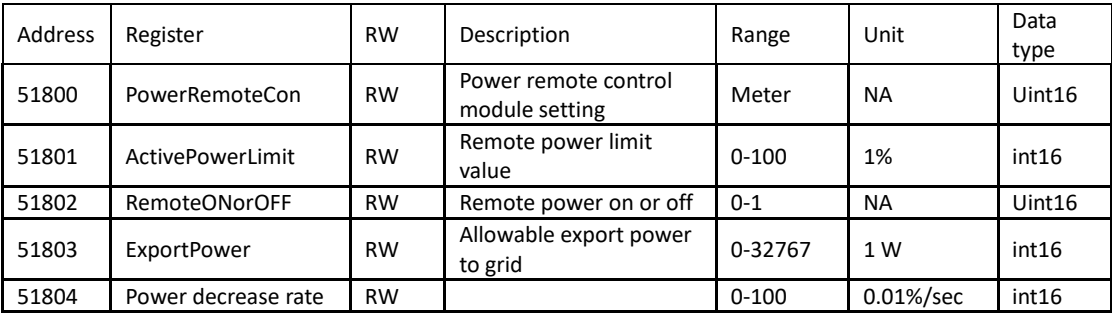

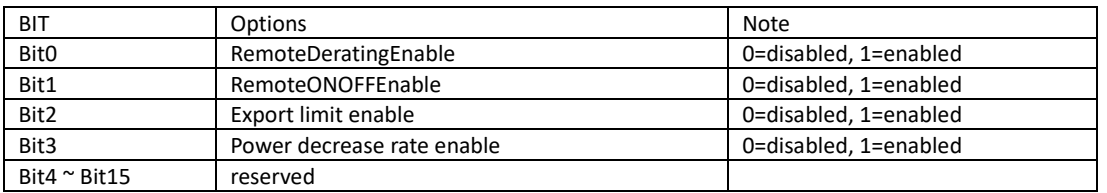

#### ◆ System Time Setting:

Starting Register Address=52100,Register Quantity=0x04,Data length=0x08.

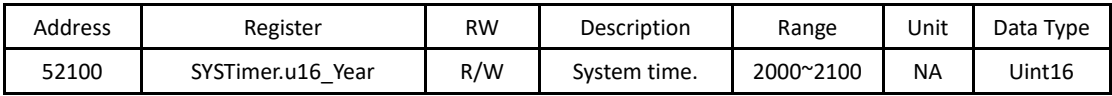

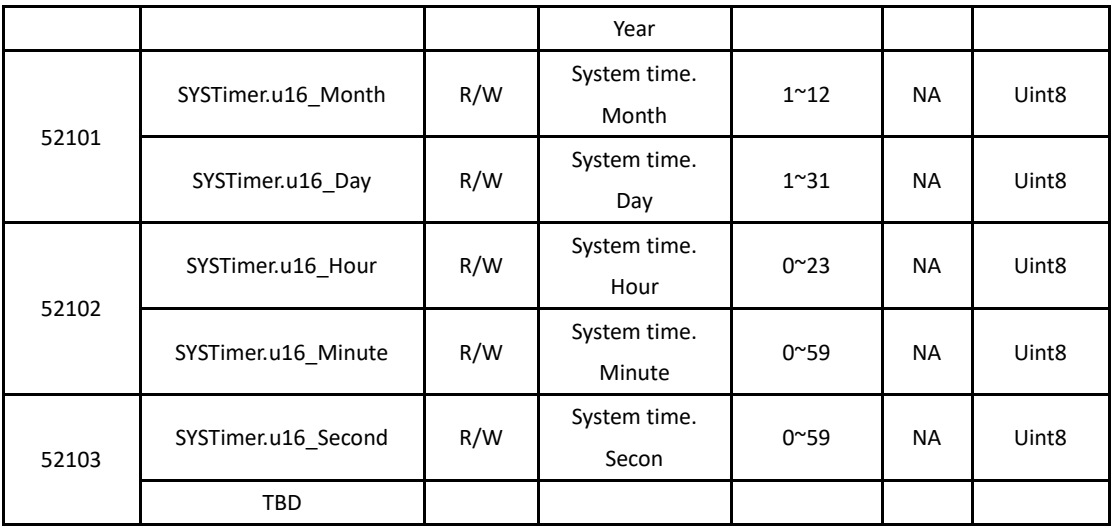

# ◆ Meter/CT Parameter:

Starting Register Address=52200,Register Quantity=0x03,Data length=0x06.

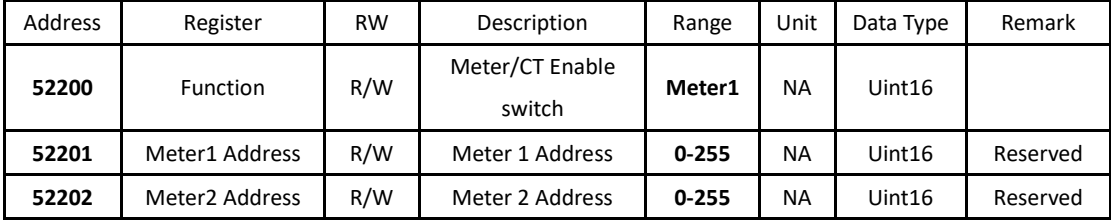

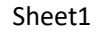

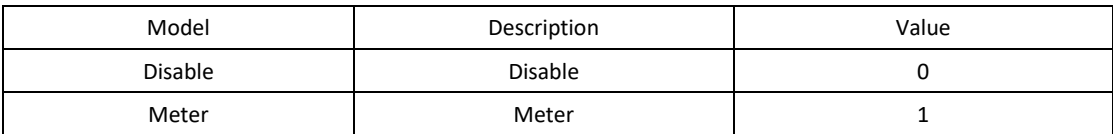